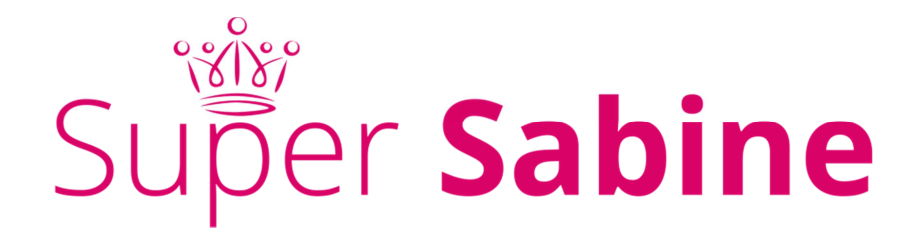

# DEINE NÄCHSTEN AKTIV-SCHRITTE:

# **1. SCHREIBE DEINE EIGENEN**

# **SUCHMASCHINENOPTIMIERTEN TEXTE**

… und schau dir bereits bestehende Texte auf deiner Webseite unter den Gesichtspunkten an, die für SEO wichtig sind. Optimiere sie bei Bedarf.

Jetzt geht es also darum, das bisher erworbene Wissen umzusetzen und **Content zu erstellen**, angefangen mit deinen **Texten**, die Mehrwert bieten und Keywords enthalten.

Hier noch ein paar nützliche Tools, um passende (Long Tail) Keywords und themenrelevante Inspirationen zu finden:

## https://adwords.google.de/keywordplanner

>>> Dafür ist eine Anmeldung mit einem AdWords Konto nötig. Der Keywordplanner ist DIE Keyword Suchmaschine, da sie von Google direkt ist. Zeigt stets nur die Ergebnisse an, die durch angemeldete Google User erzielt werden und schlägt auf dieser Basis Keywords und Kombinationen vor. Suchvolumen pro Monat und Wettbewerbsanalysen in Prozent helfen zu entscheiden, ob es sich lohnt, dieses Keyword auf der eigenen Seite stark zu machen. Nicht (mehr) kostenlos. Du musst wenigstens eine Mini-AdWords-Kampagne buchen, um den Planner nutzen zu dürfen. (Stand: Herbst 2016) Deutsch.

## https://kwfinder.com/

>>> Damit ist keine Analyse nur für Deutschland möglich. Deutsche Sprache für Suchergebnisse einstellen, geht. Ergebnisse basieren auf dem Google Keywordplanner, schöne Grafik. Kannst du nur begrenzt kostenlos nutzen. Englisch.

## http://www.suggestit.de/

>>> Wie Google Suggest: Liefert die ersten am häufigsten gefragten Ergebnissse beziehungsweise Keywords und Relevanzen in Zusammenhang mit diesem Begriff, die auch Google vorschlägt, sobald du einen Begriff in den Browser bei Google.de

eingibst. Kannst du auch für YouTube, Amazon oder andere Google-Endungen wie Google.fr usw. durchführen. Tolles Tool, finde ich! Deutsch.

#### https://ubersuggest.io/

>>> Schlägt dir weitere Keywords zu einem Begriff vor, du musst das jeweilige Land einstellen! Englisch.

### http://wortschatz.uni-leipzig.de/

>>> Gibt umfassendes Wissen zu einem Wort, inklusive Verwendung und zeigt teils das semantische Umfeld an. Für die Recherche und eine erste Sammlung an Wörtern gut. Deutsch .

#### http://was-ist-das-gegenteil-von.de/

>>> Findet Antonyme, das Gegenteil von Wörtern. Hilft manchmal, um in eine andere Richtung zu denken. Deutsch.

# **2. BAUE MINDESTENS EIN FOTO PRO TEXT EIN**

Dies sind ein paar der möglichen Webseiten, um Fotos lizenzfrei und kostenlos (ohne Gewähr!!!) zu finden. Hier bekommst du Bildmaterial, um jeden deiner Texte mit Fotografien oder Grafiken zu beleben. Bitte lies die jeweiligen Nutzungsbedingungen der Anbieter und beachte sie!

#### https://pixabay.com

>>> Fast alle Fotos sind kostenlos und lizenzfrei für fast alles (private und gewerbliche Nutzung). Der Download ist ohne Anmeldung möglich, nur bei voller Auflösung ist eine kostenlose Anmeldung nötig. Deutsch.

#### https://picjumbo.com

>>> Fotos kostenlos und lizenzfrei für fast alles, bei Nutzung für >>> Social Media müssen Veränderungen vorgenommen werden, Download ohne Anmeldung möglich. Englisch.

#### http://www.splitshire.com/

>>> Fotos kostenlos und lizenzfrei für fast alles, Download ohne Anmeldung möglich. Englisch.